## Unit CMA161 – Forested Area

## Introduction

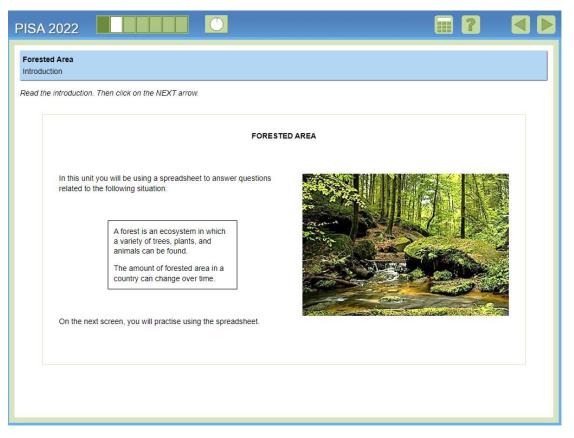

This is the introduction to the unit *Forested Area*, which provides students with some background information about the context of the unit – that the amount of forested area in a country can change over time – and lets them know that they will be using a spreadsheet tool to assist with answering the questions.

## 384 |

Practice

| FORESTED AREA<br>The spreadsheet below shows the amount of forested area as a percentage of the to<br>land area in each of the 15 countries in this data set. Data are shown for the years<br>2005, 2010, and 2015. |                                                                                                    |                                                         |                                                                                                    |                                                                                                    |                                                                                                    |                                                                                                    |  |  |
|----------------------------------------------------------------------------------------------------|----------------------------------------------------------------------------------------------------|---------------------------------------------------------|----------------------------------------------------------------------------------------------------|----------------------------------------------------------------------------------------------------|----------------------------------------------------------------------------------------------------|----------------------------------------------------------------------------------------------------|--|--|
| Column A                                                                                                    | Column B                                                                                                    | Column C                                                | Column D                                                                                                    | Column E                                                                                                    | Column F                                                                                                    | Column                                                                                                    |  |  |
| Country                                                                                                    | 2005                                                                                                    | 2010                                                    | 2015                                                                                                    | 0 X                                                                                                    | 0 X                                                                                                    | 0 >                                                                                                    |  |  |
|                                                                                                    | 0.64                                                                                                    | 0.81                                                    | 0.82                                                                                                    |                                                                                                    |                                                                                                    |                                                                                                    |  |  |
| Amenia                                                                                                    | 11.77                                                                                                    | 11.74                                                   | 11.77                                                                                                    |                                                                                                    |                                                                                                    |                                                                                                    |  |  |
| Colombia                                                                                                    | 54.26                                                                                                    | 52.85                                                   | 52.73                                                                                                    |                                                                                                    |                                                                                                    |                                                                                                    |  |  |
| Germany                                                                                                    | 32.65                                                                                                    | 32.73                                                   | 32.76                                                                                                    |                                                                                                    |                                                                                                    | -                                                                                                    |  |  |
| Greece                                                                                                    | 29.11                                                                                                    | 30.28                                                   | 31.45                                                                                                    |                                                                                                    |                                                                                                    |                                                                                                    |  |  |
| India                                                                                                    | 22.77                                                                                                    | 23.47                                                   | 23.77                                                                                                    |                                                                                                    |                                                                                                    | -                                                                                                    |  |  |
| Kazakhstan                                                                                                    | 1.24                                                                                                    | 1.23                                                    | 1.23                                                                                                    |                                                                                                    |                                                                                                    | -                                                                                                    |  |  |
| Lebanon                                                                                                    | 13.34                                                                                                    | 13.38                                                   | 13.42                                                                                                    |                                                                                                    |                                                                                                    |                                                                                                    |  |  |
| Panama                                                                                                    | 64.33                                                                                                    | 63.21                                                   | 62.11                                                                                                    |                                                                                                    |                                                                                                    |                                                                                                    |  |  |
| Peru                                                                                                    | 59.01                                                                                                    | 58.45                                                   | 57.79                                                                                                    |                                                                                                    |                                                                                                    |                                                                                                    |  |  |
| Portugal                                                                                                    | 36.52                                                                                                    | 35.89                                                   | 35.25                                                                                                    |                                                                                                    |                                                                                                    |                                                                                                    |  |  |
| Senegal                                                                                                    | 45.05                                                                                                    | 44.01                                                   | 42.97                                                                                                    |                                                                                                    |                                                                                                    |                                                                                                    |  |  |
| South Korea                                                                                                    | 64.42                                                                                                    | 64.08                                                   | 63.69                                                                                                    |                                                                                                    |                                                                                                    |                                                                                                    |  |  |
| Thailand                                                                                                    | 31.51                                                                                                    | 31.81                                                   | 32.1                                                                                                    |                                                                                                    |                                                                                                    |                                                                                                    |  |  |
| United States                                                                                                    | 33.26                                                                                                    | 33.7                                                    | 33.85                                                                                                    |                                                                                                    |                                                                                                    |                                                                                                    |  |  |
| Calculate                                                                                                    | -                                                                                                    | Operation •                                             |                                                                                                    | Column •                                                                                                    |                                                                                                    | Run                                                                                                    |  |  |
|                                                                                                    | land area in eact<br>2005, 2010, and<br>Column A<br>Country<br>Algeria<br>Amenia<br>Colombia<br>Germany<br>Greece<br>India<br>Kazakhstan<br>Lebanon<br>Panama<br>Peru<br>Portugal<br>Senegal<br>South Korea<br>Thailand<br>United States<br>Calculate | land area in each of the 15 co<br>2005, 2010, and 2015. | Iand area in each of the 15 countries in th           Column A         Column B         Column C           Country         2005         2010           Algeria         0.64         0.81           Armenia         11.77         11.74           Colombia         54.26         52.85           Germany         32.66         32.73           Greece         29.11         30.28           India         22.77         23.47           Kazakhstan         1.24         1.23           Lebanon         13.34         13.38           Panama         64.33         63.21           Peru         59.01         58.45           Portugal         36.52         35.89           Samepal         45.05         44.01           South Korea         64.42         64.08           Thailand         31.51         31.81           United States         33.26         33.7           Calculate | Iand area in each of the 15 countries in this data set.           2005, 2010, and 2015.         Column A         Column B         Column C         Column D           Country         2005         2010         2015         2010         2015           Algeria         0.54         0.81         0.82         2010         2015           And armenia         11.77         11.74         11.77         11.74         11.77           Colombia         54.26         52.85         52.73         32.76         Greece         29.11         30.28         31.45           India         22.77         23.47         23.77         Kazakhstan         1.24         1.23         1.23           Lebanon         13.34         13.38         13.42         Panama         64.33         63.21         62.11           Peru         59.01         58.45         57.79         55         58         55         44.01         42.97         50.01         KA2.97         50.01         KA2.97         50.01         Korea         64.42         64.08         63.69         7         7         7         7         7         7         7         7         7         7         7         7         7 | Iand area in each of the 15 countries in this data set. Data are st 2005, 2010, and 2015.         Column A         Column B         Column C         Column D         Column C         Column D         Column E           Country         2005         2010         2015         X         X         Algeria         0.64         0.81         0.82         X           Algeria         0.64         0.81         0.82         X         X         X           Adgeria         11.77         11.74         11.77         Colombia         54.26         52.65         52.73         Germany         32.66         32.73         32.76         Greece         29.11         30.28         31.45         India         22.77         23.47         23.77         Kazakhstan         1.24         1.23         L24         Lebanon         15.34         13.38         13.42         Peru         59.01         58.45         57.79         Portugal         36.52         35.89         35.25         Senegal         45.05         44.01         42.97         South Korea         64.42         64.08         63.89         Thalland         31.51         31.81         32.1         United States         33.26         33.7         33.85         India         India         India | Iand area in each of the 15 countries in this data set. Data are shown for the 2005, 2010, and 2015.           Column A         Column B         Column C         Column D         Column E         Column E           Algeria         0.64         0.81         0.82         Image: Column B         Image: Column B         Image: Column B         Image: Column B         Image: Column C         Column E         Image: Column B         Image: Column B         < |  |  |

After the introduction screen, students come to a practice screen where they must perform several actions to familiarise themselves with the functionality of the spreadsheet. The actions include sorting any column, performing a calculation (adding, subtracting, multiplying, or dividing) with the data in any two columns, and generating the mean of any column. Each action comes with instructions for how to use the tool to complete that action, and each action must be completed before the next action is shown (for convenience, they are all shown in this image). The arrow to advance to the next screen only becomes active once all three actions have been completed. Note that the data that students are using in the practice screen is the same data that is used in the unit.

If students get confused about what to do on this screen and are inactive for a certain amount of time, a pop-up message appears to remind them of the action that they need to perform. If another period of inactivity elapses after the pop-up message appears, then an animation shows how to perform each action. Once all of the animations have run, the students can advance to the next screen.

## Instruction

| Forested Area<br>Instruction                                                                                                    | FORESTED AREA<br>The spreadsheet below shows the amount of forested area as a percentage of the tota<br>land area in each of the 15 countries in this data set. Data are shown for the years |          |             |               |             |                |                |  |  |
|----------------------------------------------------------------------------------------------------|----------------------------------------------------------------------------------------------------|----------|-------------|---------------|-------------|----------------|----------------|--|--|
| nstructions for how to use the spreadsheet are available in<br>each question.                                                                                                    | 2005, 2010, and                                                                                                    |          | unutes in u | lis dala sel. | Data are si | IOWIT IOF LITE | years          |  |  |
| They are located in a menu called "How to Use the<br>Spreadsheet" that can be opened and closed.                                                                                                    | Column A                                                                                                    | Column B | Column C    | Column D      | Column E    | Column F       | Column G       |  |  |
| Click on the bar below to open the instructions. Click on the<br>bar again to close the instructions.                                                                                                    | Country                                                                                                    | 2005     | 2010        | 2015          | -Э <b>Х</b> | - <b>ハ</b>     | - <b>ハ</b>     |  |  |
|                                                                                                    | Algeria                                                                                                    | 0.64     | 0.81        | 0.82          |             |                |                |  |  |
| <ul> <li>How to Use the Spreadsheet</li> </ul>                                                                                                    | Armenia                                                                                                    | 11.77    | 11.74       | 11.77         |             |                |                |  |  |
| <ol> <li>Click on S to sort a column in <u>ascending</u> (low to high)<br/>order. Click on the icon again to sort the column in<br/><u>descending</u> (high to low) order.</li> </ol>                                                     | Colombia                                                                                                    | 54.26    | 52.85       | 52.73         |             |                |                |  |  |
|                                                                                                    | Germany                                                                                                    | 32.66    | 32.73       | 32.76         |             |                |                |  |  |
|                                                                                                    | Greece                                                                                                    | 29.11    | 30.28       | 31.45         |             |                |                |  |  |
| To perform calculations:         i. Select a column from the first drop-down menu.         ii. Select an operation from the middle drop-down menu.         iii. Select a column from the last drop-down menu.         iv. Click on "Run." | India                                                                                                    | 22.77    | 23.47       | 23.77         |             |                |                |  |  |
|                                                                                                    | Kazakhstan                                                                                                    | 1.24     | 1.23        | 1.23          |             |                |                |  |  |
|                                                                                                    | Lebanon                                                                                                    | 13.34    | 13.38       | 13.42         |             |                |                |  |  |
|                                                                                                    | Panama                                                                                                    | 64.33    | 63.21       | 62.11         |             |                |                |  |  |
| The results will display in the first available empty column.                                                                                                    | Peru                                                                                                    | 59.01    | 58.45       | 57.79         |             |                |                |  |  |
| <ol> <li>To display the mean (average) of a column, select a<br/>column from the drop-down menu and click on "Run." The<br/>result will display in the cell below that column.</li> </ol>                                                 | Portugal                                                                                                    | 36.52    | 35.89       | 35.25         |             |                |                |  |  |
|                                                                                                    | Senegal                                                                                                    | 45.05    | 44.01       | 42.97         |             |                |                |  |  |
|                                                                                                    | South Korea                                                                                                    | 64.42    | 64.08       | 63.69         |             |                |                |  |  |
| To undo an action in a column, click on $2$ .                                                                                                    | Thailand                                                                                                    | 31.51    | 31.81       | 32.1          |             |                |                |  |  |
| <ul> <li>To clear a column, click on X.</li> <li>To completely clear the spreadsheet, click on "Clear All."</li> </ul>                                                                                                    | United States                                                                                                    | 33.26    | 33.7        | 33.85         |             |                |                |  |  |
| . ,                                                                                                    | Calculate<br>Column<br>Mean                                                                                                    | Column - | Dperation - | Run           | Column      | CI             | Run<br>ear All |  |  |

After the practice screen, students come to an instruction screen, which is just to let them know that instructions for using the spreadsheet are available in each item and can always be accessed by clicking on the bar with the text, "How to Use the Spreadsheet". Clicking on this bar opens the list of instructions, as shown above. Clicking on the bar again closes the list of instructions.

As with the practice screen, students are not allowed to advance past this screen until they have performed the action (i.e., opened the instructions). Again, if there is a period of inactivity, then a pop-up message reminds students of the action they need to perform. If they still do not perform the action, then after another short period of time, an animation plays. After the animation plays, students can advance to the first item in the unit.